# *Antalya Bilim University School of Business and Social Sciences Business Administration Department Project Management Course Syllabus, BUSI 201*

*This course develops the skills for planning and controlling projects and focuses on project management methodology that will allow the students to initiate and manage projects efficiently and effectively. Students will learn key project management skills and strategies, and will have the opportunity to apply this knowledge through assignments and software.*

## *Required Text:*

- *Render Barry, Ralph M. Stair Jr., Michael E. Hanna and T. S. Hale, Project Management ch11 in Quantitative Analysis for management, 13th ed., Pearson Education 2018.*
- *Pinto Jeffrey K., Project Management: Achieving Competitive Advantage, 4ed. Pearson Education, 2016.*

*Reference: Taylor B. W., Introduction to Management Science, 12th.ed., Pearson Education, 2016.*

*Required Software: QM for windows (free download from internet)*

### *Developing Graduate Attributes*

*Students will be encouraged to develop the following graduate attributes by undertaking the course activities and mastering the course contents. These attributes will be assessed within the assessment tasks:*

- *skills involved in scholarly enquiry;*
- *an in-depth engagement with the relevant disciplinary knowledge;*
- *the capacity for analytical and critical thinking;*
- *the ability to engage in independent and reflective learning.*

### *Academic Honesty*

*Any form of cheating or academic dishonesty is strictly forbidden in this class. If I find out that an exam turned into me is not the work of the sole person that has his/her name at the top of the page, I will issue a zero grade for the course, and the student may be subject to further disciplinary action.*

### *Assessment Criteria:*

*Attendance & Participation (10%): Students are required to exhibit proper discipline, behavior, and responsibility.* 

*Midterm (30%): Students are responsible for all class material covered until the midterm exam. Quizzes (20%)*

*Final exam (40%): The exam is cumulative and will focus on all units and topics studied throughout the course, but more emphasis will be on the topics after the midterm.*

*Grades will be determined using the following percentage scale*

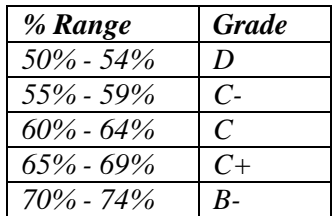

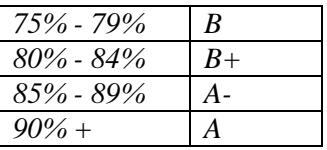

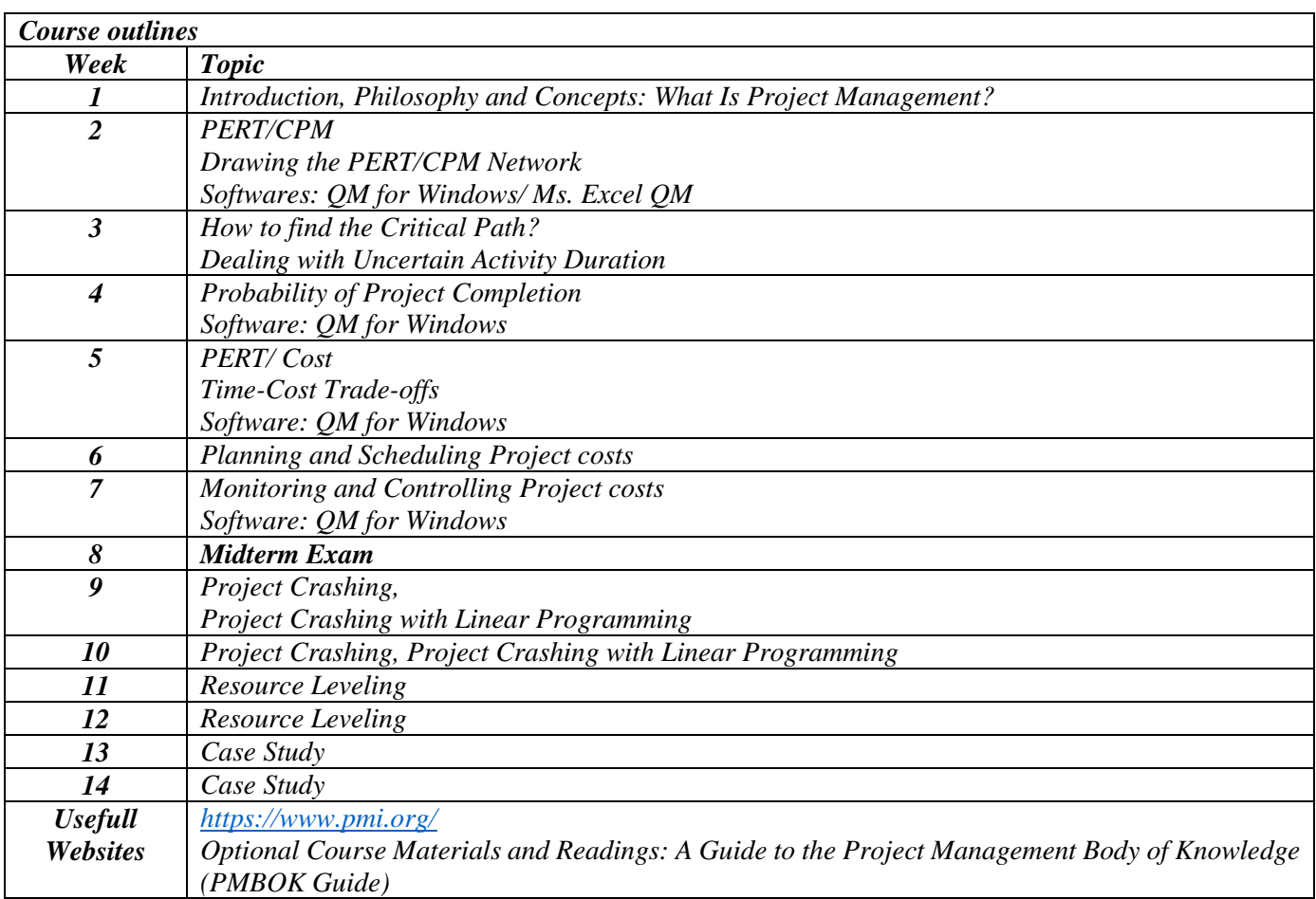

*Notes: I reserve the right to make changes to the syllabus.*

*Excel QM Using the Excel QM add-in that is available on the Companion Website makes the use of Excel even easier. Students with limited Excel experience can use this and learn from the formulas that are automatically provided by Excel QM. This is used in many of the chapters.*

*POM-QM for Windows This software, developed by Professor Howard Weiss, is available to students at the Companion Website. This is very user-friendly and has proven to be a very popular software tool for users of this textbook. Modules are available for every major problem type presented in the textbook. At press time, only version 4.0 of POM-QM for Windows was available. Updates for version 5.0 will be released on the Companion Website as they become available.*